**Aula 7 - 2º Bim - 07/06 a 11/06 - 9º Anos INFORMÁTICA EDUCACIONAL - PROFE ANDRÉ**

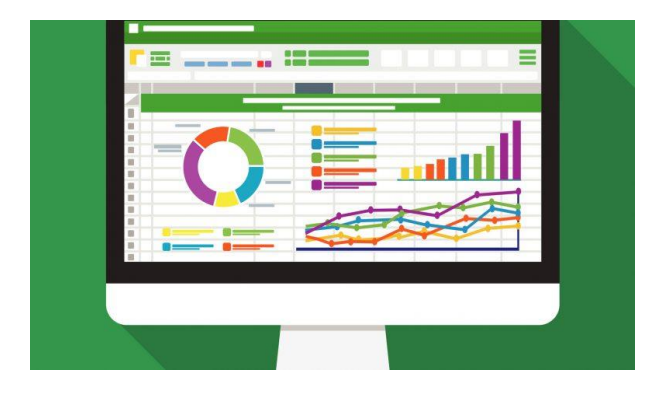

## **Criando Gráficos no Excel - Parte 3**

Na aula passada terminamos em uma planilha como mostra a imagem abaixo, onde alteramos as cores de um gráfico de Colunas 3D e produzimos um gráfico tipo Pizza. Começaremos a aula de hoje com essa tabela e seu gráfico. Assista ao vídeo do Youtube no endereço: [https://youtu.be/DaTAQ\\_gXVSY](https://youtu.be/DaTAQ_gXVSY)

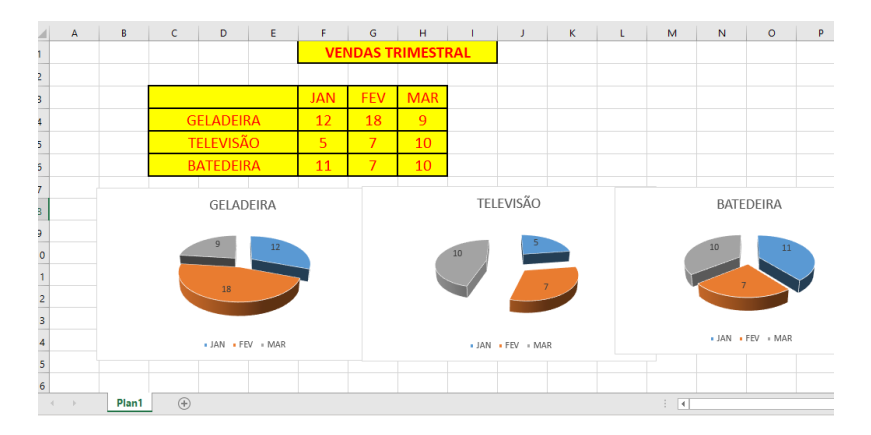

Tabela de Vendas Trimestral com o Gráfico Pizza criado na última aula:

Vamos utilizar um novo tipo de gráfico chamado linhas, esse gráfico é muito utilizado na área médica e mostra a tendência de um evento. É interessante adicionar rótulos de dados no gráfico linhas para facilitar a visualização dos valores.

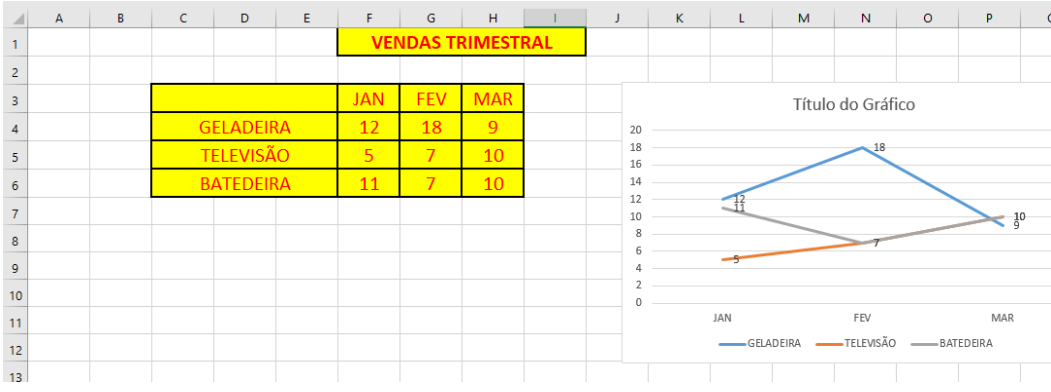

Existem vários tipos de gráficos linha, mas sempre devemos optar por aquele que fique mais fácil de localizar as informações.

Outro tipo muito utilizado é o gráfico personalizado que no lugar das colunas mostra a imagem do item. Neste tipo de gráfico devemos inicialmente escolher o coluna 2D, que é o mais simples possível. Depois clicamos dentro das colunas e preenchemos com uma imagem, que pode ser alongada ou empilhada. Observe o exemplo final abaixo:

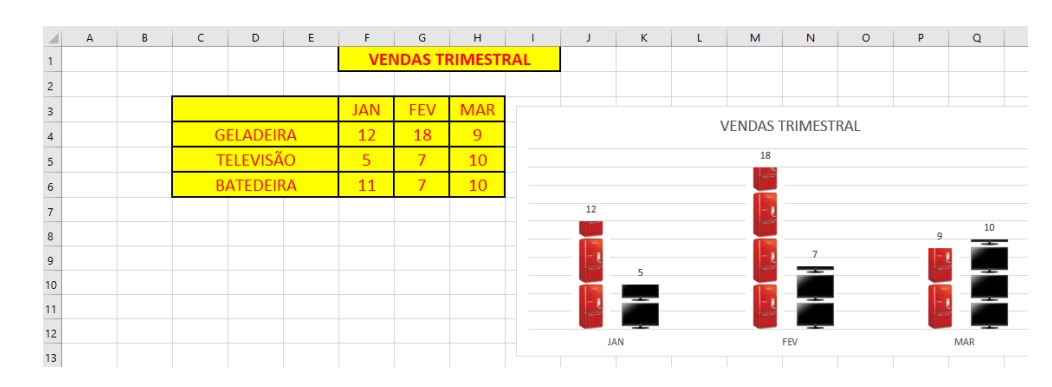

Podemos observar que neste tipo de gráfico não precisamos da linha de graduação ao lado pois os rótulos já foram inseridos.

Nas próximas aulas iniciaremos um estudo sobre as principais funções do Excel, assista ao vídeo Explicativo, tire as dúvidas com seu professor e responda as questões abaixo.

## QUESTIONÁRIO

1º) O gráfico Linha é muito utilizado na área médica pois:

- ( ) Mostra o aumento de um evento.
- ( ) Mostra a diminuição de um evento.
- ( ) Mostra a tendência de um evento.
- ( ) Todas as alternativas acima estão incorretas.

2º) É interessante adicionar rótulos de dados no gráfico linhas para:

- ( ) Facilitar a visualização dos valores.
- ( ) Facilitar a destruição dos valores
- ( ) Facilitar a intersecção dos valores.
- ( ) Todas as alternativas acima estão corretas.

3º) "Existem vários tipos de gráficos linha, mas sempre devemos optar por aquele que fique mais fácil de localizar as informações". Você diria que essa frase é:

- ( ) Falsa
- ( ) Verdadeira.

## **Aula 7 - 2º Bim - 07/06 a 11/06 - 9º Anos INFORMÁTICA EDUCACIONAL - PROFE ANDRÉ**

4º) Outro tipo de Gráfico muito utilizado é o personalizado que no lugar das colunas mostra:

- ( ) As quantidades dos Itens.
- ( ) As imagens dos Itens.
- ( ) A dimensão dos Itens.
- ( ) Todas as alternativas acima estão corretas.

5º) "Para criar um gráfico personalizado, devemos inicialmente escolher o coluna 2D, que é o mais simples possível. Depois clicamos dentro das colunas e preenchemos com uma imagem, que pode ser alongada ou empilhada." Você diria que essa frase é:

( ) Verdadeira.

( ) Falsa.